# **LogicSystemAssignment2 A simple CAD tool based on Quine-McCluskey method**

*Due date:2019/05/24*

# **1. Description**

In this homework you will write a program to implement a  $8 \sim 10$ -variable by Quine-McCluskey method.

Finally, your program should show **the prime implicant chart** and the f**inal result in minimum SOP** (Sum of Product).

## **2. Requirement**

## **[1] Read the input file**

Your program will read the input file for the *minterm* information and *don't care term* information:

*Eg. F(X0, X1, …., X<sup>n</sup> ) = Σm(0,1,3,8,14,53,103,201,499…..) + Σd(4,6,10,77,99,226,…..)*

The format of the information are followed by [File Specification.](#page-0-0)

# **[2] Divide the minterms into groups and compare adjacent groups**

You can use arrays to store the different groups of minterms and allocate new arrays to store the result of previous comparison.

## **[3] Write the output file**

You should show the process of comparison and the prime implicant chart in the output file.

# <span id="page-0-0"></span>**3. Input/Output Specification**

#### **[1] Programming language**

You can finish your program in C, C++, Java, Scala, Python, Matlab, or any other program language.

Your program should be compiled as an executable file. (Need to tell TA what OS you use.)

Your program should *read input file*.

After program execution, *output file should be created* to dump the information for the simplification results.

## **[2] File Specification**

#### **The following is the input/output format example:**

*(Change the format of input/output is not allowed)*

#### ⚫ *Input filename: input.txt*

- Three lines in the input file
- *1. <number>*

Variable number, Range: 8~10

*2. {index, index…}*

```
(341)Minterm value index, Range:
```
 $0 \sim 2^N$ , N = Variable number,

(The existed index stands for value 1)

*3. (index, index…)*

Don't care index, Range:  $0 \sim 2^N$ , N = Variable number,

■ input.txt - 記事本

 $10$ 

檔案(F) 編輯(E) 格式(O) 檢視(V) 說明(H)

 $\{0, 1, 16, 17, 128, 512, 640, 1023\}$ 

 $\Box$ 

X

۸

(The existed index stands for value X)

## ⚫ *Output filename: output.txt*

Your program should create the file like this.

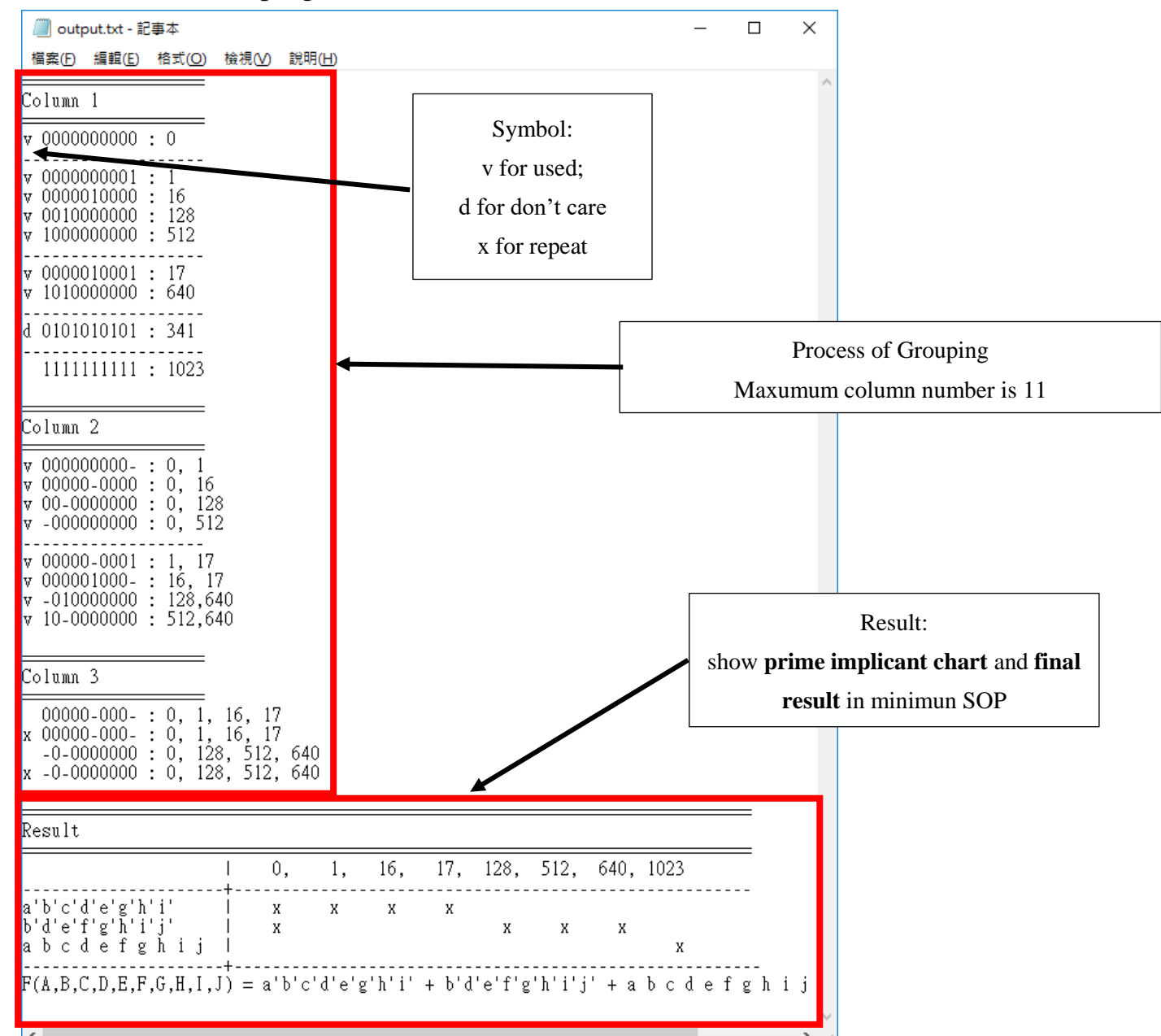

# **5. Hint**

You can reference the flow chart below to design your program.

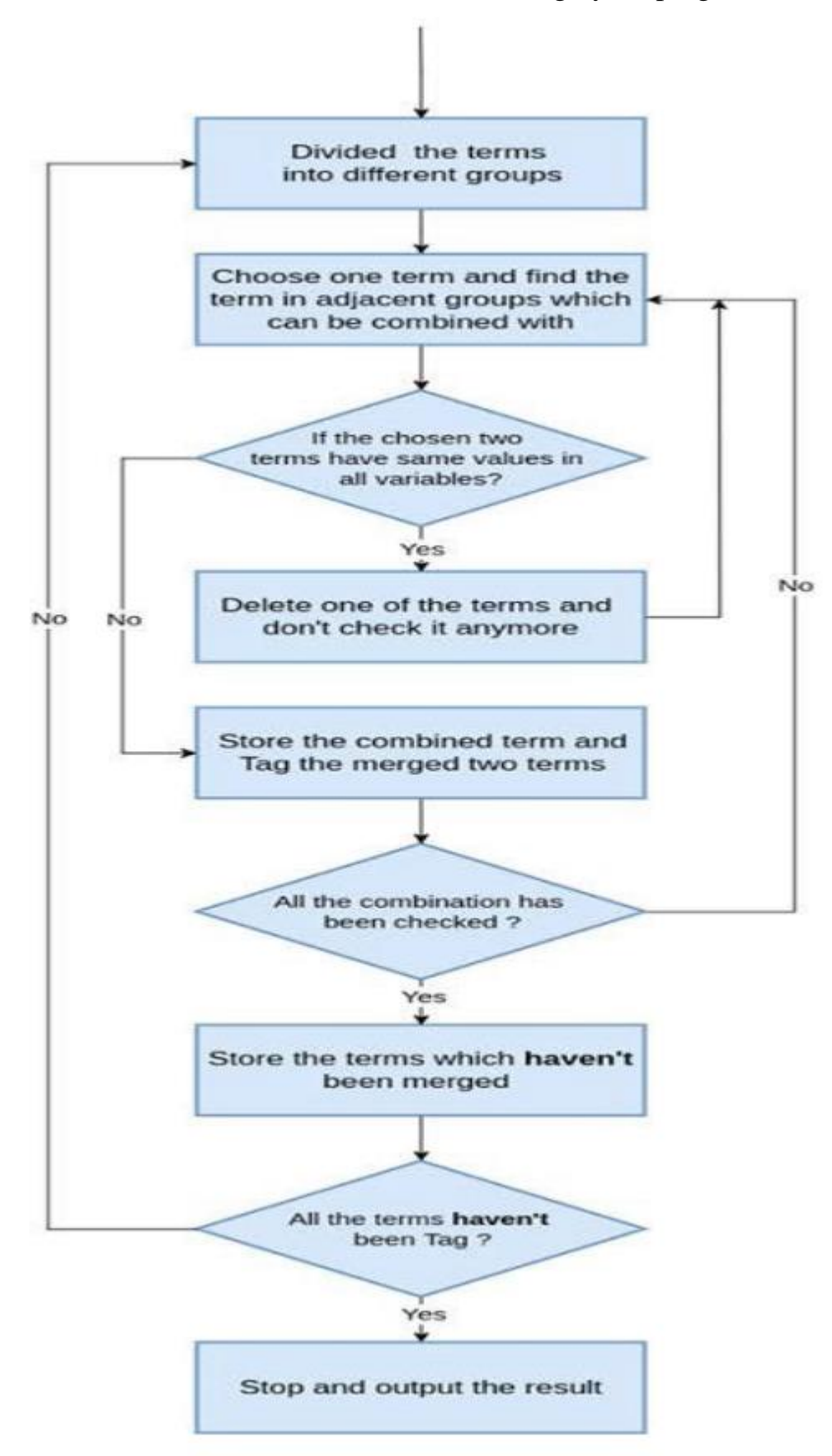